# **Diploma & PG Diploma Courses**

### **THE GANDHIGRAM RURAL INSTITUTE**

## **(Deemed to be University)**

# **DEPARTMENT OF COMPUTER SCIENCE AND APPLICATIONS**

## **COMPUTER COURSES FOR ALL OTHER DIPLOMA/PG DIPLOMA COURSES**

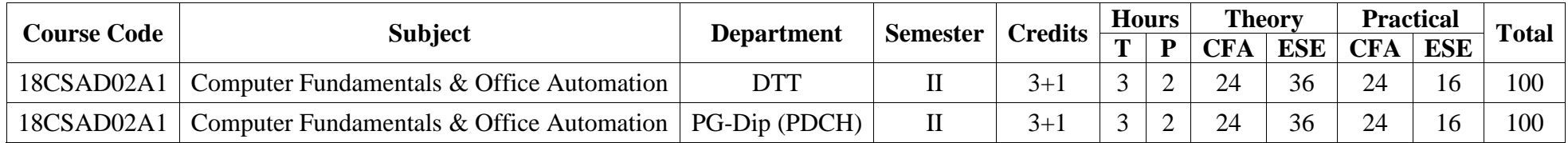

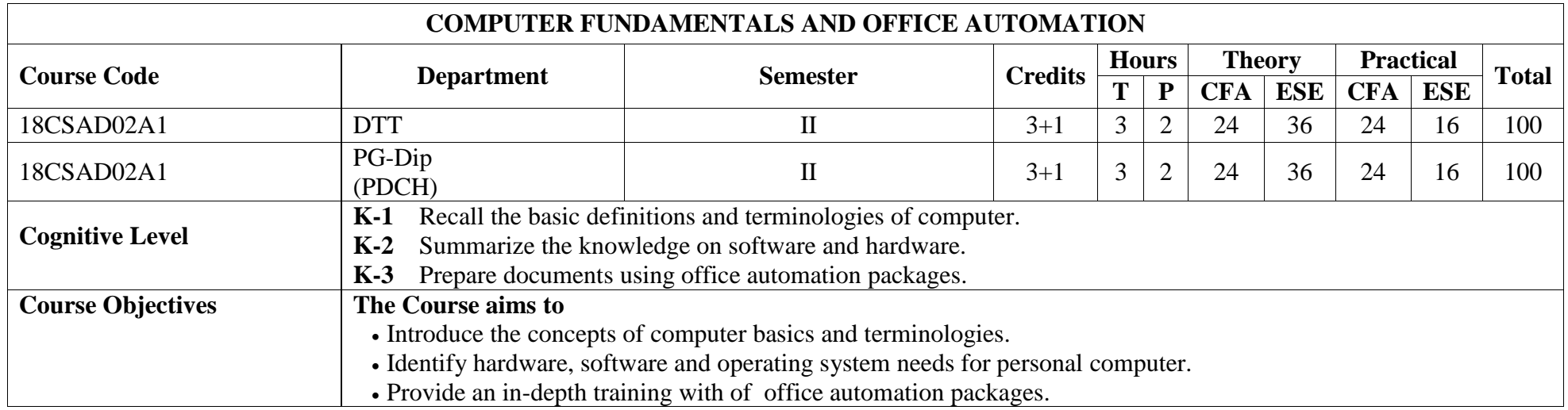

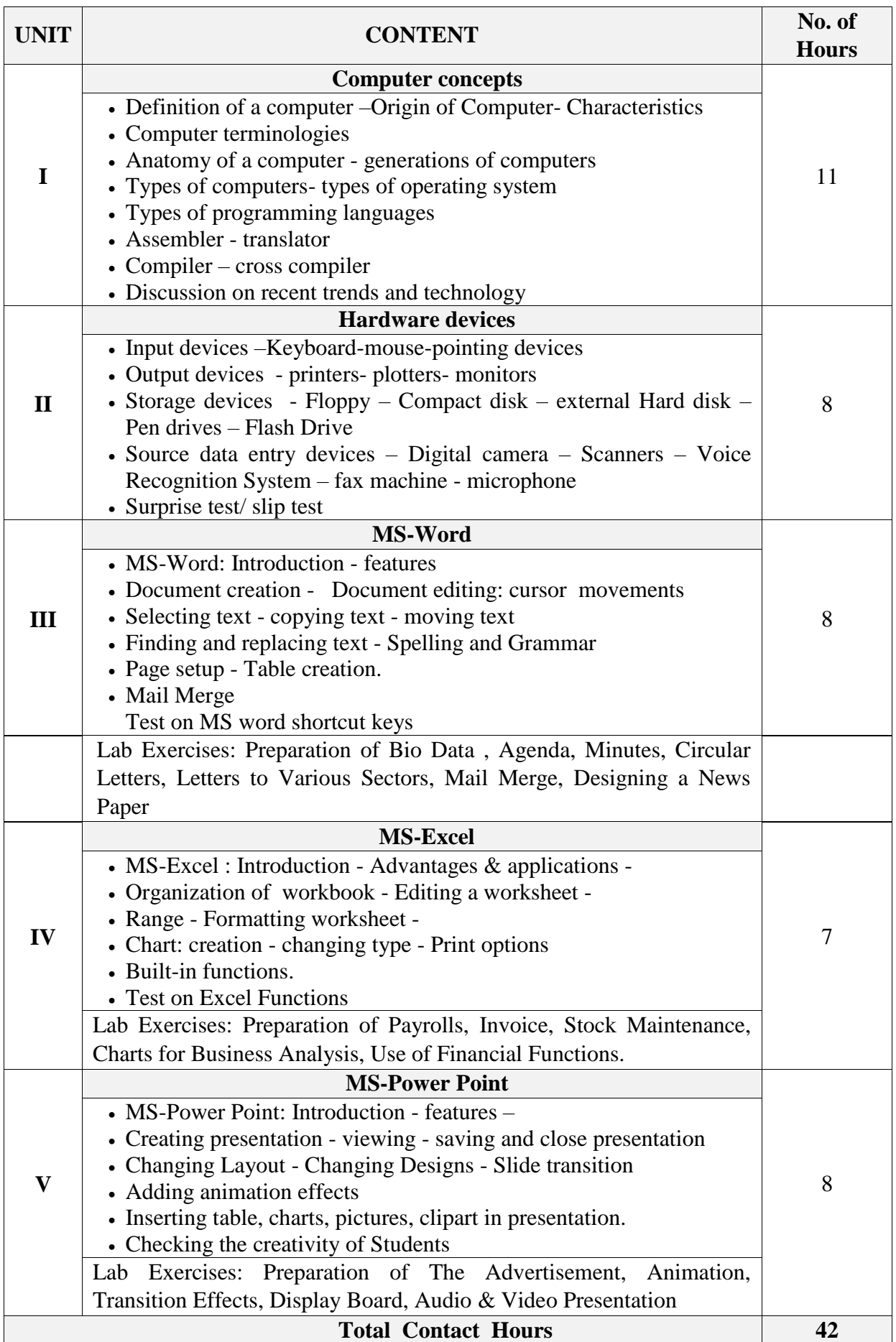

### **References:**

- 1. Fundamentals of Information Technology, S.K.Bansal, A.P.H. Publishing company, New Delhi, 2002.
- 2. 2007 Microsoft Office System step by step, Joyce Cox, Joan Preppernau, Steve Lambert and Curtis Frye, 2007.

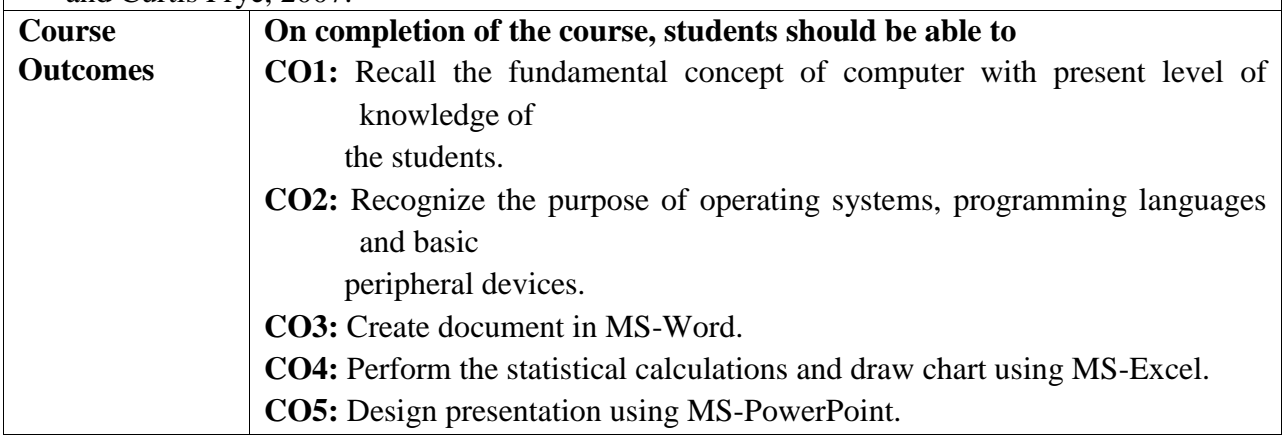